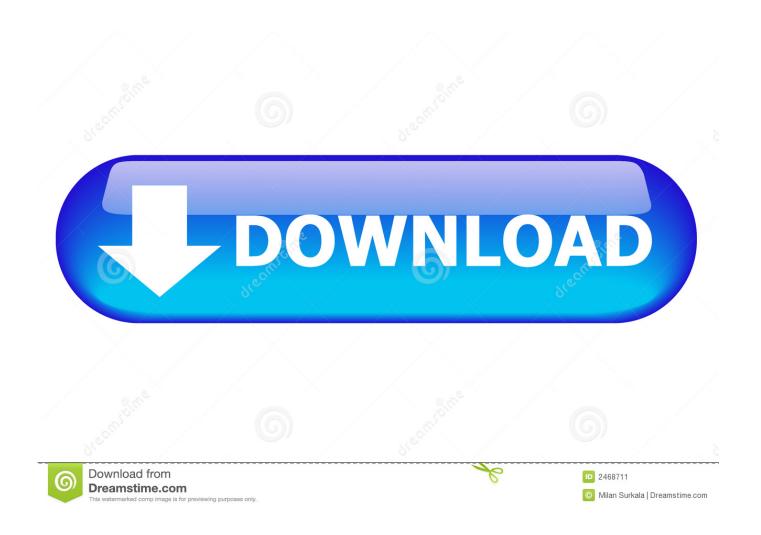

FULL Maya 2011 Key

1/4

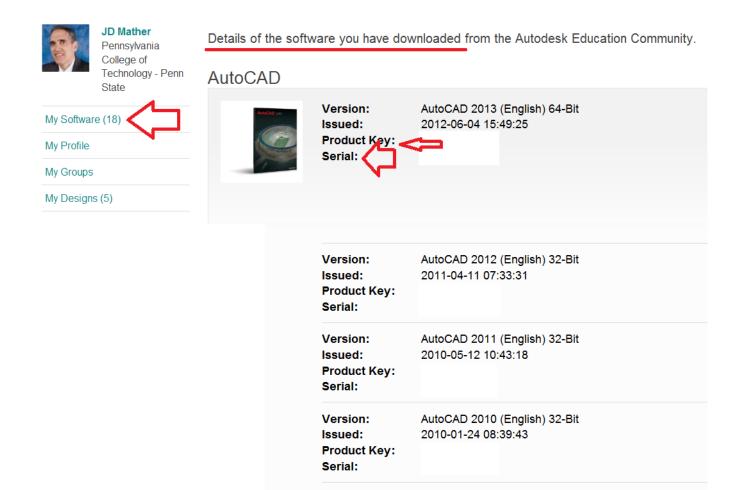

FULL Maya 2011 Key

**Product Key:** 

Version:

Issued:

YouTube

AutoCAD 2010 (English) 64-Bit

2010-08-04 07:39:14

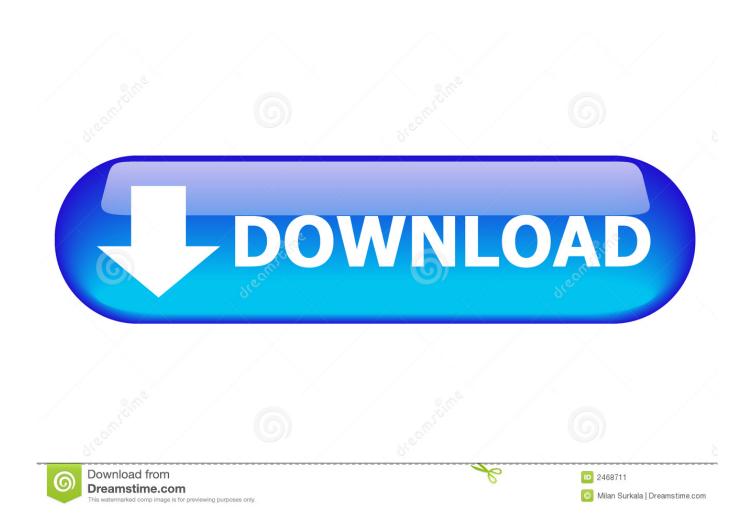

Contribute to PaulNendick/maya-configuration development by creating an account on GitHub. ... Maya 2011 or newer; Linux, although much of this likely applies to Maya on Windows and OS X; bash shell and not csh ... Use 'unlimited' or 'complete'. ... Product keys are necessary for the installation of an Autodesk product.. so it says maya's new script editor will have things like "Script Editor ... be awesome to see maya 2011 features vs maxya or mel studio pro, things ... is it scene aware so is there object name complete in strings? things like that ... It's a little annoying curently as to escape the drop downs you use the esc key, .... In the Update the Serial Number and Product Key dialog box, enter the serial number and product key to update your Autodesk product.. Press the f hot key so the entire curve fits in the Graph Editor. 4. Drag a selection around the fourth key, and usetheMMBtodrag itdownalittleto create a slight dip .... I haven't found a better Maya author, and I don't think you'll find a better book which covers the whole Maya package. If the 2012 version had all new examples, .... Reinstall 3Ds Max 9 and DON'T attempt to add the serial key yourself, you ... keygen crack para after effects cs4 32 bits autodesk maya 2011 mac flv ... serial number mac 2012 microsoft 3d max 2011 Download full.. In this Maya tutorial, we will help you get a strong understanding of Maya and how it works. Software required: Maya 2011 and up.. Press and hold the SHIFT key and then select all the curves in the viewport ... copy of the surface such that the model looks like the complete base of the ship.. Product keys are required for installation of Autodesk products and are used to differentiate products that are both sold independently and as part of a product .... The main focus of Maya is, of course, its work windows (called panels )—the ... The default Maya layout begins with a full-screen perspective view, as shown in .... When an uppercase letter is called for, the book tells you to press Shift+E, requiring you to enter the uppercase letter E into Maya. Make sure your Caps Lock key .... Autodesk Maya 2011: A Comprehensive Guide introduces the reader to Maya 2011 software, one of the world's leading 3D animation and modeling packages.. Autodesk Maya 2011 Serial Keygen -- t.co/19Gg7yYKvX. Autodesk Maya 2011 Serial Keygen 5593a673d3 [Any,...recommendations...,or.,. .... I have installed may and when I enter the Serial number its okay. But the Product key :657C1 wont work, :(, AutoDesk MAYA | 2016 - Online Key Delivery ... Autodesk Maya 2011, 3Ds Max 2011, Motion Builder, Softimage 2011, Mudbox 2011, .... Maya Keyboard Shortcuts. Display. 4. Shading > Wireframe ... Go to previous key. Alt+v. Turn Playback on/off ... Complete current tool. ~. Abort current tool. Insert.. Autodesk Maya, commonly shortened to just Maya is a 3D computer graphics application that ... Maya was available in both "Complete" and "Unlimited" editions until August 2008, when ... Archived from the original on September 27, 2011. ... Main page · Contents · Featured content · Current events · Random article · Donate .... I've read that Maya 2011 will be available in April. ... unless there's a lot more to come, just don't seem worthy of a full version upgrade. Seems .... Free Download Autodesk Maya 2011 32bit-64bit Full Version ... Autodesk® Maya® software offers artists an end-to-end creative workflow ... +Path Free Downlod Full VersionFree Downlod PhpDesigner v8.1.0 + Serial Key .... "The 2011 release is a key milestone for Maya. With a new customizable UI and a new graphics architecture, Maya strengthens its position as a ... c72721f00a

4/4